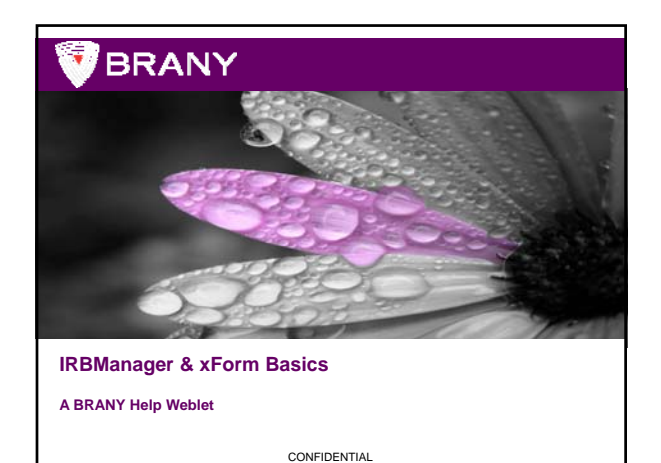

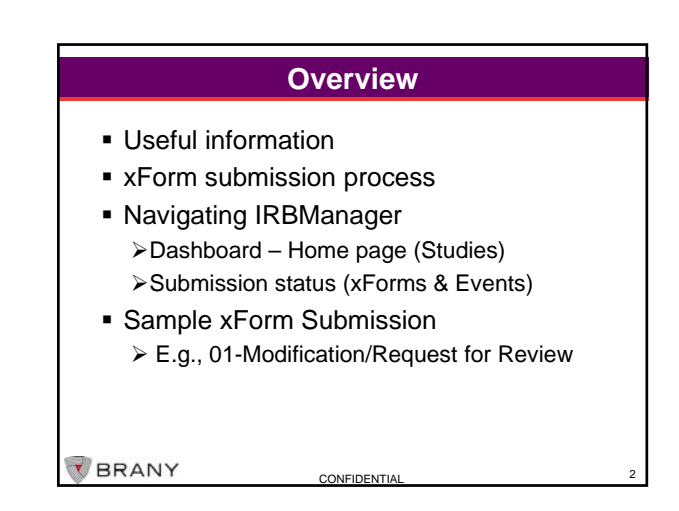

## **Useful Information - BRANYIRB.COM**

www.branyirb.com you can:

- Download Forms for submission guidance, COI forms, etc.
- Download Current IRB Member List (also available via Generate Docs) available via Generate
- **View IRB Associate Contact Information by** IRB function (www.branyirb.com/contact-irb/)

**CONFIDENTIA** 

3

**BRANY** 

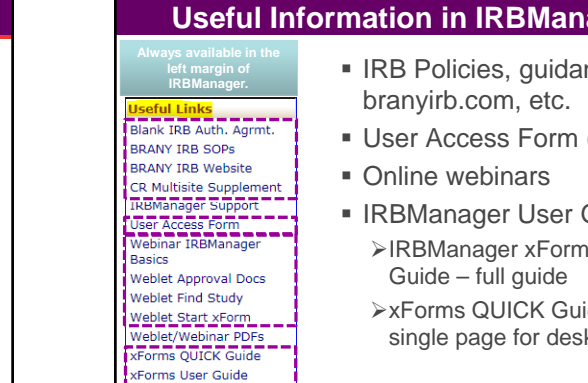

BRANY

## **Useful Information in IRBManager**

- **IRB Policies, quidance,**
- User Access Form (UAF)
- **IRBManager User Guides:** IRBManager xForm User
	- xForms QUICK Guide single page for desktop

4

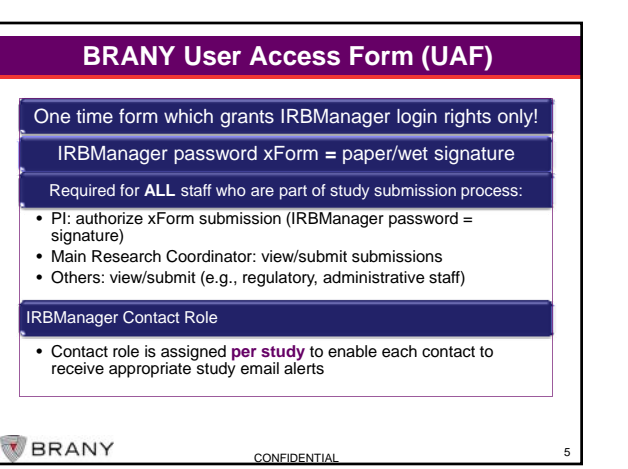

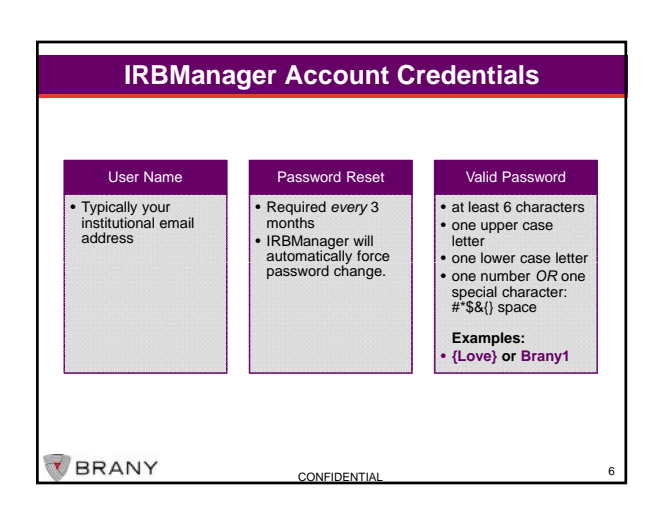

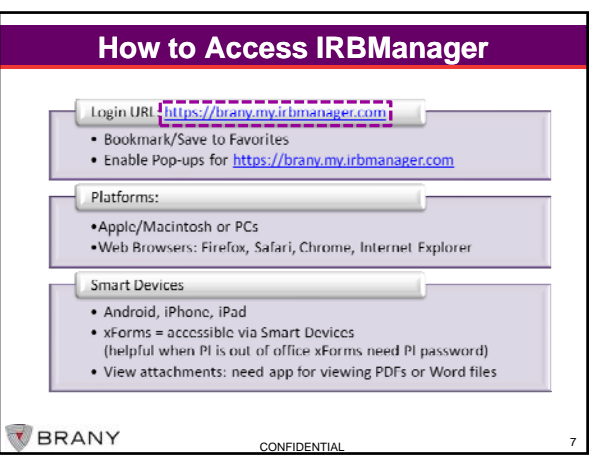

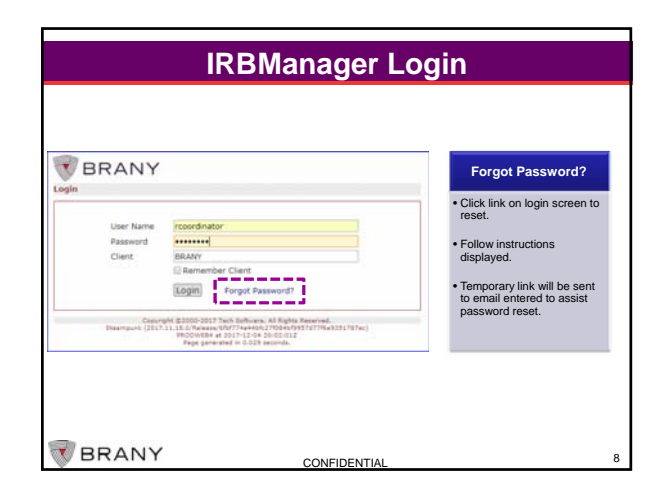

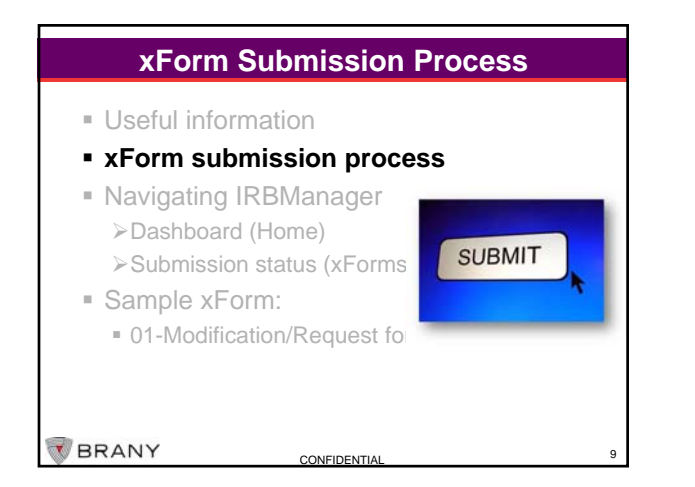

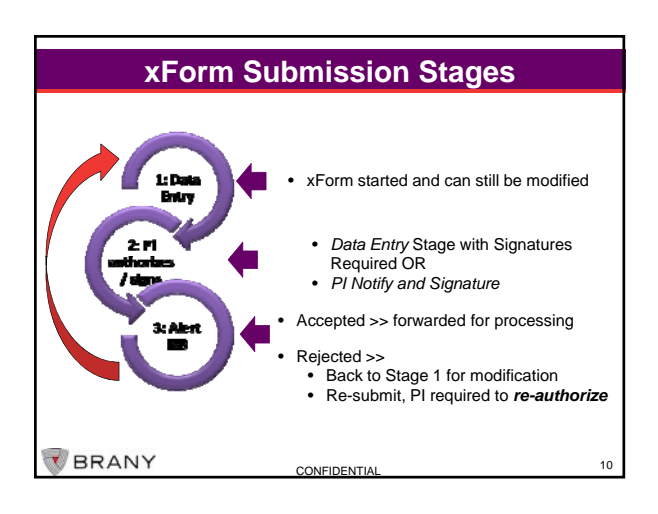

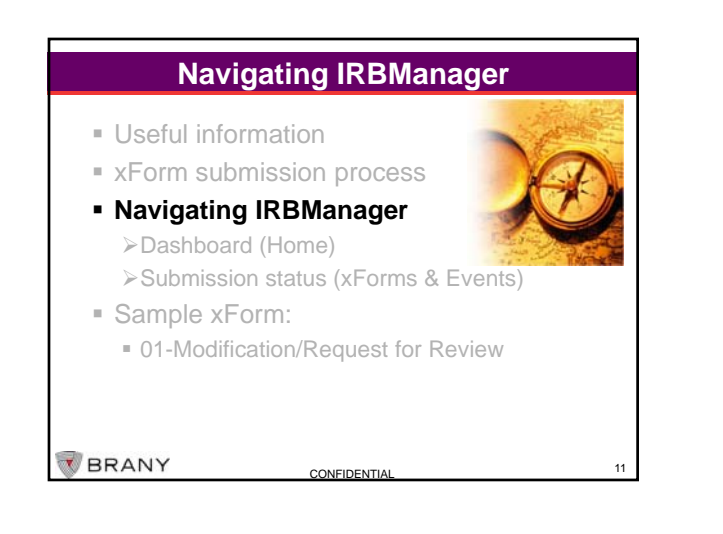

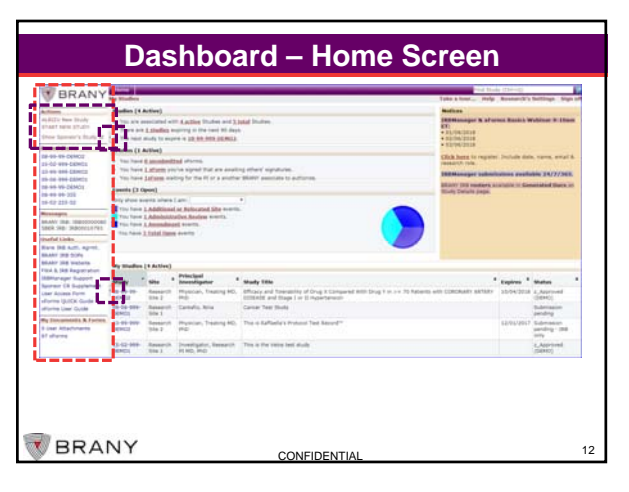

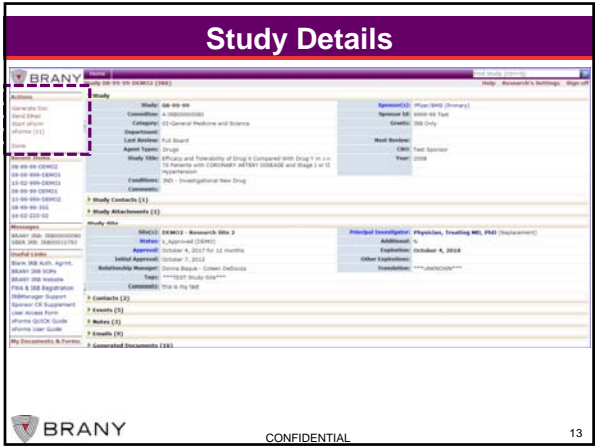

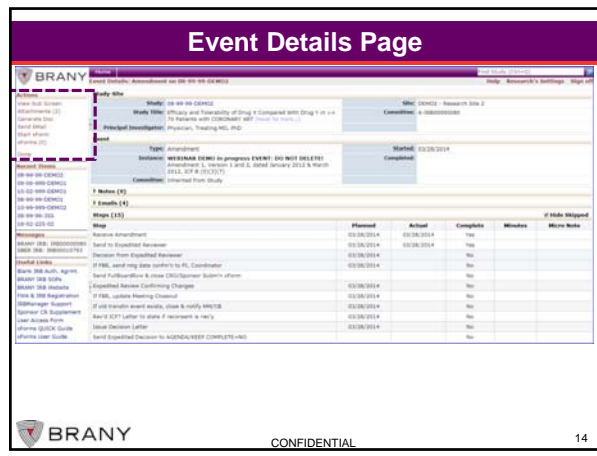

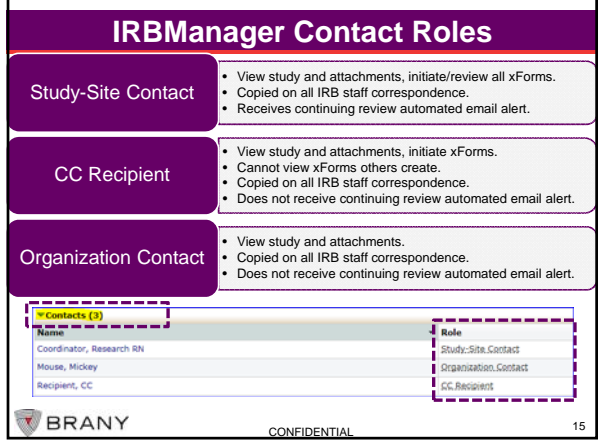

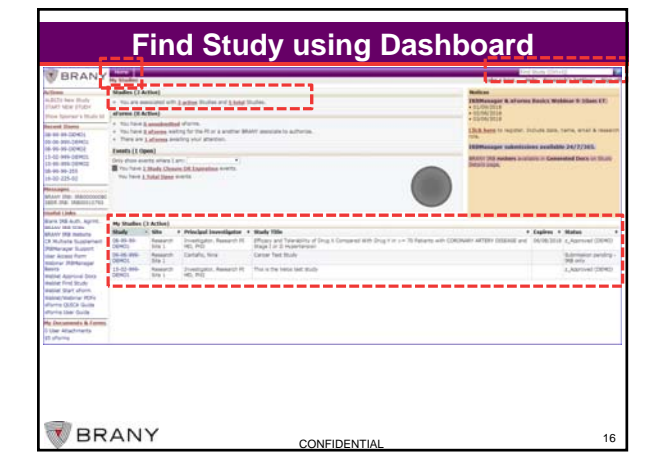

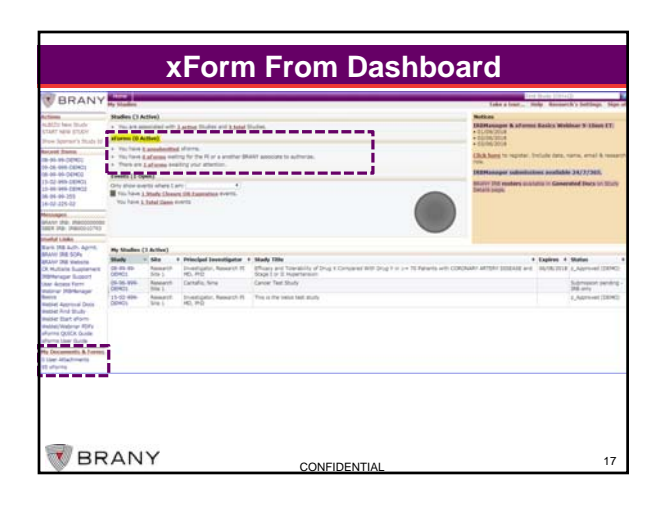

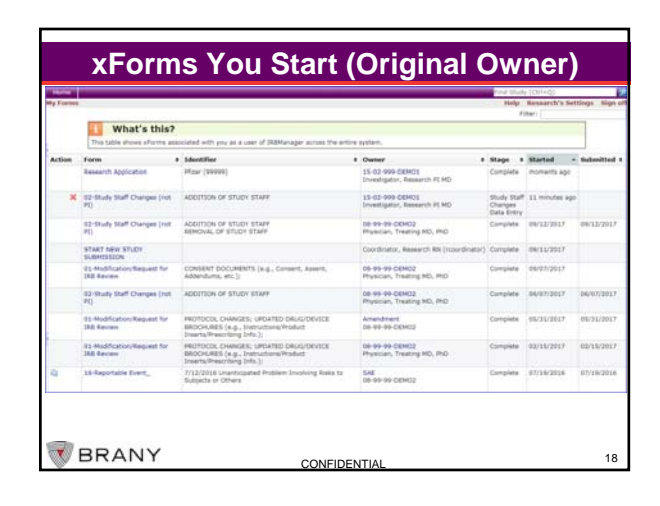

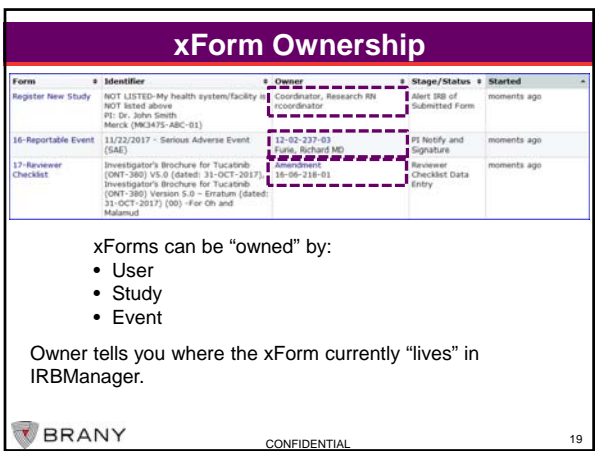

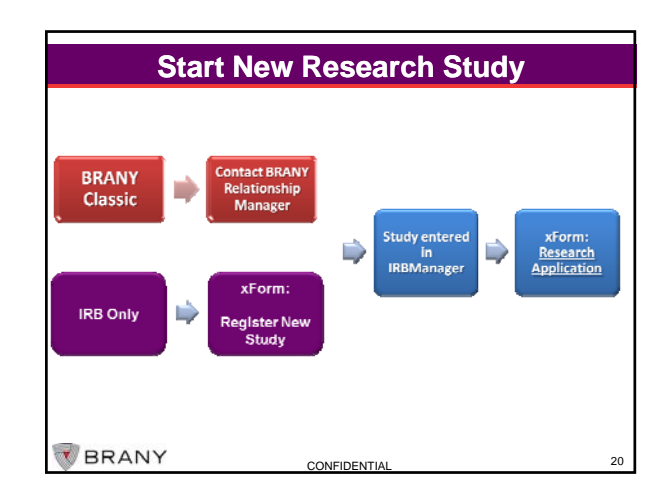

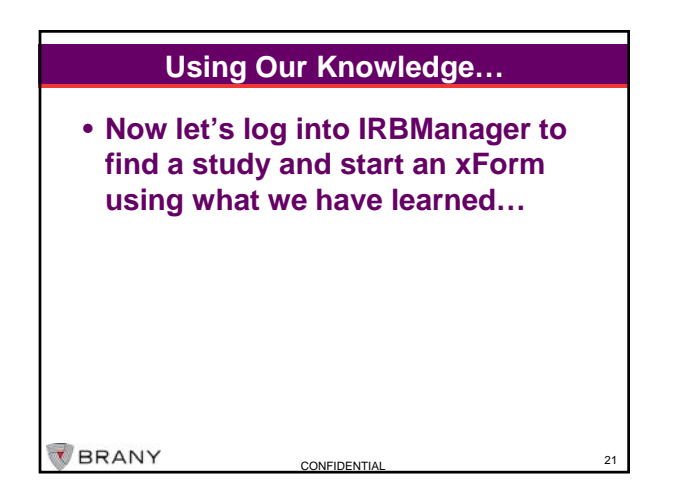

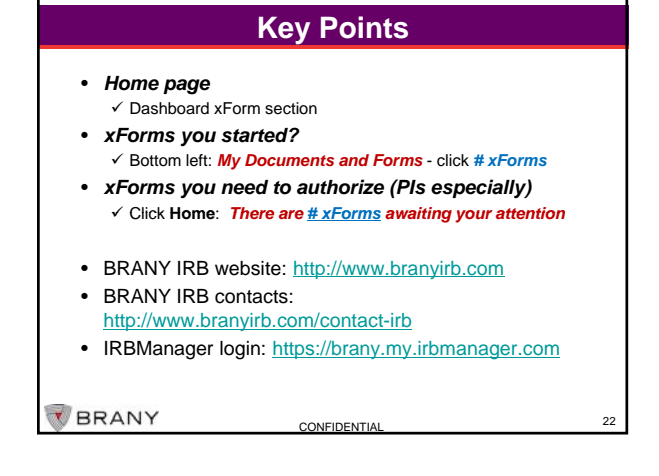

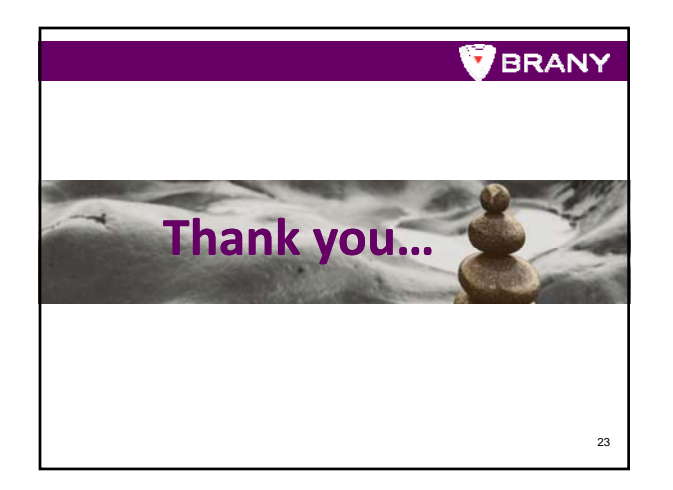